Beck`sche Musterverträge

# **[Softwareverträge](http://www.beck-shop.de/productview.aspx?product=13610317&utm_source=pdf&utm_medium=clickthru_lp&utm_campaign=pdf_13610317&campaign=pdf/13610317)**

von Dr. Georg F. Schröder

4. Auflage

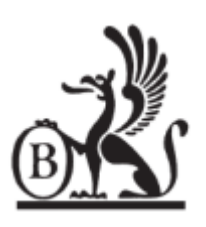

Verlag C.H. Beck München 2014

Verlag C.H. Beck im Internet: www.beck.de ISBN 978 3 406 66574 5

Zu [Inhalts-](http://www.beck-shop.de/fachbuch/inhaltsverzeichnis/Schroeder-Softwarevertraege-9783406665745_0311201406151487_ihv.pdf) und [Sachverzeichnis](http://www.beck-shop.de/fachbuch/sachverzeichnis/Schroeder-Softwarevertraege-9783406665745_0311201406151680_rg.pdf)

Anlage 12 139

**Anlage 12**  "Abnahmetermine/Abnahmeprotokoll" zum Softwarelizenzvertrag vom ...... zwischen

....................................................... (Firma, Rechtsform, Anschrift, Ansprechpartner)

– im Folgenden: Lizenzgeber –

und

....................................................... (Firma, Rechtsform, Anschrift, Ansprechpartner)

– im Folgenden: Lizenznehmer –

### **§ 1 Abnahmetermin**

Die Abnahme für das fertig installierte Lizenzprodukt findet am ...... statt. Eine einvernehmliche Änderung des Termins ist möglich, diese bedarf jedoch der Schriftform.

# **§ 2 Abnahmeprotokoll**

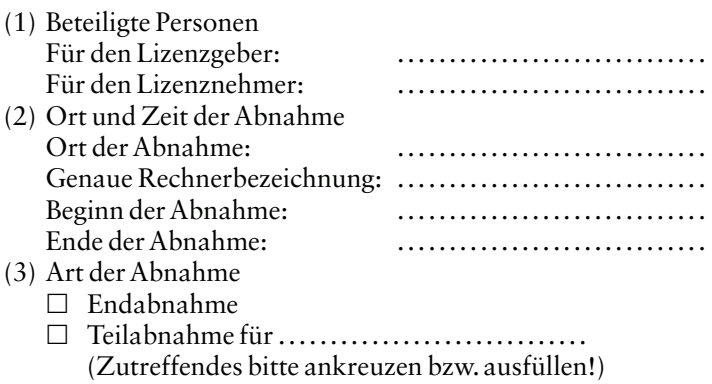

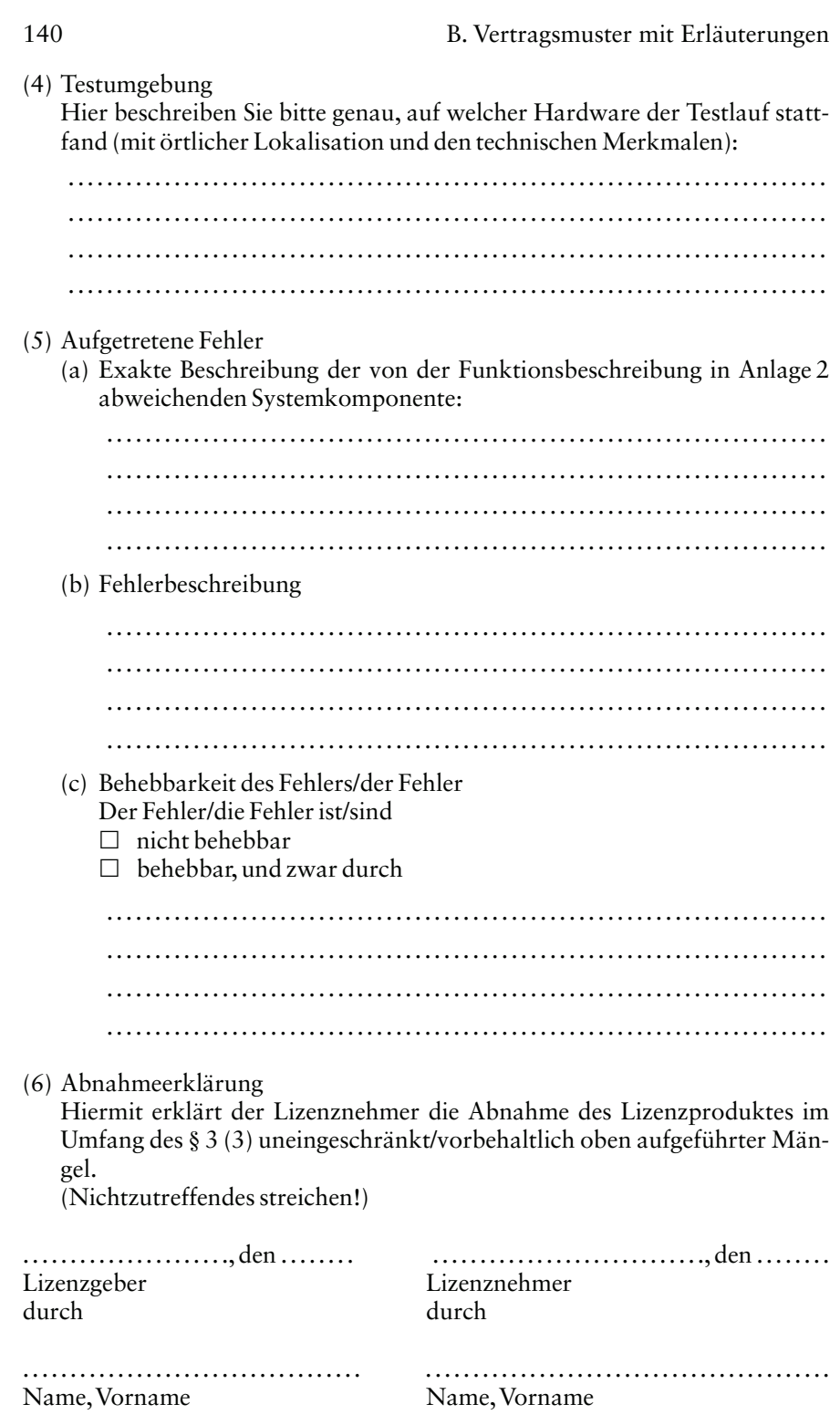

Anlage 12 141

#### **Erläuterungen zu den Anlagen**

- 1. Überblick und Struktur
- 2. Funktionsbeschreibung
- 3. Escrow-Vereinbarung
- 4. Pflegeleistungen
- 5. Abnahme- und Fehlerprotokoll
- 6. Checkliste: Vertragsmangement und Erstellung von Leistungsbeschreibungen bei **Computersoftware**

# **1. Überblick und Struktur**

Entsprechend dem modularen Aufbau des Gesamtvertrages finden sich in den Anlagen alle technischen und wirtschaftlichen Details wieder. Neben einer klaren Systematik im Vertragsaufbau, bietet eine Vertragserstellung in dieser modularen Form auch Vorteile im täglichen Vertragsmangament:

Durch die Tatsache, dass die Anlagen ausschließlich technische und wirtschaftliche Inhalte zum Gegenstand haben, kann dieser Bereich vom Management, d.h. auf rein wirtschaftlicher Ebene flexibel und weitestgehend ohne juristische Hilfe vertraglich verhandelt werden. Dies gilt sowohl für die Erstverhandlungen, aber auch nach Abschluss des Vertrages. Sämtliche Anlagen enthalten eine eigene Unterschriftszeile und sind damit auch während des Vertragsverhältnisses austauschbar. Ändert sich beispielsweise die Leistungsbeschreibung, können die neuverhandelten technischen Inhalte durch die bisherigen Vereinbarungen in Anlage 2 dadurch ersetzt werden, dass einfach eine neue von beiden Parteien unterschriebene Anlage eingefügt wird. Dadurch entsteht kein statisches vertragliches Modell, sondern ein flexibel handhabbares, den wirtschaftlichen Anforderungen der Softwareerstellung angemessenes Vertragskonstrukt.

Innerhalb der marginal enthaltenen rechtlichen Regelungen ist dabei wesentlich, dass zwischen den Anlagen und dem Hauptvertrag Parallelität hinsichtlich der juristischen Regelungen besteht. Aus diesem Grunde wurden bei den Anlagen – soweit dies erforderlich ist – die identischen Regelungen aus dem Hauptvertrag aufgenommen. Exemplarisch hierfür seien die Allgemeinen Bestimmungen zum Pflegevertrag und zur Escrow-Vereinbarung, in den Anlagen 4 und 6 genannt.

In der anwaltlichen Beratungspraxis stellt sich an dieser Stelle regelmäßig die Frage, ob der Anwalt oder Mandant die entsprechenden Anlagen zum Vertragsentwurf erstellen sollen. Sinnvoll ist dabei das folgende Procedere: Der Mandant erstellt die wesentlichen wirtschaftlichen Eckdaten für die Anlagen. Diese werden dann durch den Anwalt noch einmal rechtlich gegengeprüft. Grund hierfür ist die Sachnähe des Mandanten zum Softwareprojekt, bzw. der Softwareüberlassung. Nur ihm allein ist es möglich, beispielsweise die für sein konkretes Unternehmen erforderlichen Pflichten in der Funktionsbeschreibung zu definieren.

Auf rein juristischer Ebene ist die Erstellung des Pflichtenheftes dabei Aufgabe beider Parteien. Grundsätzlich ist zwar festzuhalten, dass die Erstellung des Pflichtenheftes in den Aufgabenbereich des Auftraggebers fällt.199 Den Ersteller

#### 142 B. Vertragsmuster mit Erläuterungen

der Software treffen jedoch aufgrund seiner größeren technischen Kompetenz erhebliche Beratungs- und Aufklärungspflichten.200

Obwohl damit ex lege beide Parteien getrennt nach ihren Kompetenzen für die Erstellung des Pflichtenheftes veranwortlich sind, liegt das Interesse an der exakten Definition der Leistungspflichten beim Auftraggeber, d.h. beim Besteller der Software. Dieser hat in aller Regel bei einem EDV-Prozess das Problem, die vertraglich geschuldeten Leistungspflichten, welche sich maßgeblich nach dem Pflichtenheft bestimmen, nachzuweisen. Mängel bei der Erstellung des Pflichtenheftes gehen damit in aller Regel im Ergebnis zulasten des Bestellers der Software.

Abschließend soll noch angemerkt werden, dass die im Mustervertrag enthaltenen Anlagen lediglich als exemplarische Beispiele zu verstehen sind. Grundlage ist das in den Anmerkungen zur Präambel geschilderte vertragliche Szenario. Auch hier sei der Hinweis darauf gegeben, dass die Anlagen des Mustervertrages nicht unkritisch übernommen werden, sondern jeweils auf den spezifischen Vertrag und die jeweiligen Anforderungen angepasst werden müssen.

#### **2. Funktionsbeschreibung**

Anlage 2 stellt exemplarisch eine typischerweise verwendete Funktionsbeschreibung dar. Anzumerken ist hierbei, dass die Funktionsbeschreibung ausschließlich technische Inhalte enthält und keinerlei rechtlichen Zusicherungen oder Garantien gibt. Wie bereits oben dargestellt, ist wesentlich, dass die Funktionsbeschreibung den Anforderungen des Erwerbers, hier des Lizenznehmers, entspricht. In § 2 der Funktionsbeschreibung wird insoweit der geplante Produkteinsatz exakt definiert. Die in dem folgenden Paragraph enthaltenen Produktfunktionen, Produktdaten und Produktkategorien werden durch entsprechende Abkürzungen definiert. Dies bietet in der Anwendungspraxis den Vorteil, dass eine schnelle klare Kommunikation über Funktionalitäten möglich ist, ohne die gesamte Beschreibung der Funktionalität zu formulieren, was auch für die Fehlerbeseitigung und Pflege hilfreich ist.

#### **3. Escrow-Vereinbarung**

Anlage 4 enthält exemplarisch eine Escrow-Vereinbarung, wie sie typischerweise bei der Softwareüberlassung Anwendung findet. § 3 enthält insoweit die Pflichten des Lizenzgebers zur Übergabe des Quellcodes an die Verwahrungsstelle. Die exakten Pflichten, wann das Lizenzprodukt an den Lizenznehmer herauszugeben sind, ergeben sich aus § 4 der Escrow-Vereinbarung. Der Homogenität und Parallelität der Vertragsverhältnisse dienen die in § 9 aufgenommenen Allgemeinen Bestimmungen, welche dem Hauptvertrag entnommen sind und eine rechtliche Konkurrenz zwischen Anlagen und Hauptvertrag ausschließen.

#### Anlagen 143

#### **4. Pflegeleistungen**

Anlage 6 enthält exemplarisch einen Pflegevertrag. Hinzuweisen ist hier insbesondere darauf, dass es sich in der vertraglichen Ausgestaltung um einen für den Lizenzgeber sehr günstigen Pflegevertrag handelt, da insoweit der Vertragstypus des Dienstvertrages gewählt wurde. Wie bereits in den Anmerkungen zum Hauptvertrag dargestellt, bietet diese vertragliche Ausgestaltung für den Lizenzgeber rechtlich im Bereich der Gewährleistung Vorteile, da die erfolgreiche Funktionalität gerade nicht geschuldet wird.

Diese vertraglichen Charakteristika ergeben sich vorliegend daraus, dass in § 1 lediglich eine Mithilfe bei der Fehlerdiagnose und eine telefonische Beratung geschuldet wird. Eine vertragliche Verpflichtung zur vollen Funktionsfähigkeit besteht damit gerade nicht.

#### **5. Abnahme und Fehlerprotokoll**

Auf die Bedeutung der Abnahme wurde bereits in den Erläuterungen zum Mustervertragstext hingewiesen. Anlage 11 enthält beispielhaft ein Musterabnahmeprotokoll und stellt damit aus rechtlicher Sicht eines der wichtigsten juristischen Dokumente innerhalb des Vertragskonvolutes dar. Wichtig dabei ist, dass es sich auch innerhalb der Anlagen um einen flexibel handhabbares Dokument handelt. Insbesondere lässt die Ausgestaltung der Anlage zu, dass einzelne Abnahmemodalitäten auch rechtlich sauber dokumentiert werden. Dies gilt insbesondere für die Endabnahme oder eine bloße Teilabnahme. Des weiteren erfolgt eine exakte Fehlerdefinition. Das Abnahmeprotokoll in Anlage 11 korreliert dabei mit der Funktionsbeschreibung in Anlage 2, welche einzelne Funktionalitäten mit Funktionscodes versehen hat. Sollte ein Fehler eine derartige Funktionalität betreffen, kann auf eine ausführliche Erläuterung der fehlenden oder mangelhaften Funktion verzichtet werden. Diese Präzision innerhalb des technischen Bereiches der Anlagen wird in Verbindung mit der juristisch sauberen Ausgestaltung des Hauptvertrages zu einer rechtlich sicheren Softwareüberlassung.

### **6. Checklisten: Vertragsmanagement und Erstellung von Leistungsbeschreibungen bei Computersoftware**

Die Gesamtstruktur des vorliegenden Mustervertrages trennt streng zwischen technisch und wirtschaftlichen Sachverhalten in den Anlagen und den juristischen Strukturen im Hauptvertrag. Überhaupt stellt die größte Herausforderung eines rechtlich sauber konstruierten Softwareüberlassungsvertrages diese Schnittstelle zwischen Technik und Recht eine der größten Herausforderungen dar. Gerade bei größeren Softwareprojekten zeigt sich, dass ein mangelhaftes Vertragsmanagement, welches auch die Kommunikation und technische Dimension eines Softwareprojektes berücksichtigt, große Schäden

### 144 Checkliste Vertragsmanagement

hervorruft. In Verbindung mit mangelhaft erstellten Verträgen führt dies oft zu jahrelangen EDV-Streitigkeiten. Ziel dieses Mustervertragstextes und den Erläuterungen hierzu ist es auch, im präventiven Bereich derartige Szenarien zu verhindern. Aus diesem Grunde wurde abschließend eine Checkliste zum Vertragsmanagement und der Erstellung von Leistungsbeschreibungen bei Computersoftware aufgenommen. Die nachfolgende Checkliste enthält einen sehr guten Überblick über sämtliche vertragsrelevante Punkte, von Beginn der Verhandlungen bis zum Abschluss des Vertrages und der Erstellung der Leistungsbeschreibung.

# **Checkliste Vertragsmanagement und Erstellung von Leistungsbeschreibungen bei Computersoftware**

# **Teil A: Vertragsplanung**

### **I. Informationen über den Vertragspartner**

- 1. Firmenbezeichnung
- 2. Rechtsform und Vertretungsrechte (im Handelsregister überprüfen!)
- 3. Hauptsitz
	- Handelsregisterauszug liegt vor ja/nein
- 4. Niederlassungen
	- Niederlassungen/Beteiligungen Inland/Ausland
	- Handelsregisterauszug erforderlich, falls Vertrag mit der Niederlassung zustande kommt
- 5. Kapitalausstattung
	- Eigenkapital
	- Bilanz anfordern bei publizitätspflichtigen Firmen (HReg)
- 6. Organisationsstruktur
	- Organigramm
	- Beteiligungen, Niederlassungen Inland/Ausland
- 7. Umsatz
	- Umsatzentwicklung der letzten fünf Jahre Inland/Ausland
	- Aufteilung Gesamtumsatz auf E-Bereiche
- 8. Zahl der Mitarbeiter
- 9. Tätigkeitsbereiche
	- funktionale Gliederung
- 10. Wirtschaftsauskünfte
	- Creditreform etc.
	- Wirtschaftsdatenbanken
- 11. Bankverbindungen
- 12. Umsatzsteuer-ID-Nummer

### Teil A: Vertragsplanung 145

# **II. Vorverhandlungen**

- Grundsatz: vorvertragliche Leistungserbringung auf eigenes Risiko
- einvernehmlich Abänderung "Letter of intent"
- Vertraulichkeit

### **III. Vertragssynchronisation**

– Schnittstellen mit Verträgen anderer Projektbeteiligter ermitteln

# **IV. Mitwirkungspflichten**

- Informationen über techn./organ. Schnittstellen und Systemumgebung
- Information über Zulieferer
- Mitwirkung von Endkunden, die diese gegebenenfalls gegenüber Vertragspartner erbringen müssen, vorsorglich prüfen und festlegen
- Prüfen, ob Vertragspartner über alle Genehmigungen verfügt, die für seine eigene Leistung erforderlich sind
- Für den Fall, dass diese Fragen bei Vertragsabschluss nicht klärbar sind, ist darauf zu achten, dass alle Beteiligten schriftlich auf ihre Mitwirkungspflichten hingewiesen werden.

# **V. Hardware und Implementierung Software**

Folgende Fragen sind zu klären und gegebenenfalls vorab schriftlich festzulegen:

- 1. Aufwand auf Seiten Vertragspartner
- 2. Ist Lizenznehmer in der Lage, selbst anhand von Handbüchern zu installieren (dies sollte nur in den Fällen getan werden, in denen sichergestellt werden kann, dass das notwendige Know-how problemlos verfügbar ist).
- 3. Bei Notwendigkeit der Einbindung von Fachleuten ist deren Anwesenheit terminlich genau festzulegen.
- 4. Die Installationsvoraussetzungen und die Installationsdokumentation (Hardware, Interfaces usw.) sind technisch festzulegen.
- 5. Der Zeitbedarf ist zu definieren.
- 6. In jedem Fall ist zu klären, ob die Kosten für die Installation im Angebotspreis des Vertragspartners beinhaltet sind oder hierfür eine Sondervergütung fällig wird.
- 7. Bei **Implementierung von Software** sind folgende weiteren Punkte besonders zu beachten:
	- 7.1 Ist sichergestellt, dass die neuen Module zunächst außerhalb des Systems getestet werden können, damit etwaige Fehler das laufende System nicht beeinträchtigten (don't change a running system)?

# 146 Checkliste Vertragsmanagement

- 7.2 Wenn das technisch nicht möglich ist: Kann die Implementierung außerhalb laufender Arbeitsprozesse erfolgen und gegebenenfalls über getrennte Dateien (Parallelbetrieb?)
- 7.3 Ist die Frage der **Systemverantwortung** geklärt, das heißt, ist der Vertragspartner dafür verantwortlich, dass die Gesamtleistung funktioniert?
- 7.4 Wenn nicht: Wie kann man sicherstellen, dass auftretende Fehler einem bestimmten Verursacher zugeordnet werden?
- 7.5 Sind die Abnahmekriterien definiert? (Das muss unbedingt vor der Abnahme geschehen, da sonst immer Streit entsteht, ob bestimmte Funktionen geschuldet werden)
- 7.6 Sind die Fachabteilungen in die Implementierungsphase frühzeitig mit einbezogen, damit auch sie ihre Ansicht über die Qualität der Software äußern können?

# **Teil B: Vertragsverhandlung/Individuelle Verhandlungsthemen**

# **I. Leistungsinhalt**

- Leistung des Vertragspartners
- Mitwirkung der Vertragspartner
- Leistungen Dritter
- Klärung von Begriffen und Definitionen (z.B. Pflichtenheft)

### **II. Qualitätssicherung**

- Garantien, Zusicherungen
- Qualitätssicherungsmaßnahmen/Prüfmaßnahmen
- Gewährleistungsfristen

### **III. Nutzungsrechte**

- Anzahl/Beschränkung auf Arbeitsplätze
- zeitlich/räumlich/funktionaler Umfang
- Kontrollrechte
- Prüfung Lizenzrechte ("lückenlose Kette")

### **IV. Projektausschuss und Projektorganisation**

- Definition von projektverantwortlichen Teammitgliedern
- Ablauforganisation